### Présentation de la GSL

Université de Limoges

[Présentation de la GSL](#page--1-0)

<span id="page-0-0"></span>メロトメ 倒 トメ 君 トメ 君 トー

 $299$ 

唾

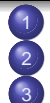

### **[Introduction](#page--1-0)**

- <sup>2</sup> [Constantes physiques](#page--1-0)
- [Les nombres complexes](#page--1-0)
- **O** [Déclaration](#page-11-0)
- **•** [Initialisation](#page-12-0)
- [Exemple](#page-13-0)
- [Les vecteurs](#page--1-0)
	- **O** [Déclaration](#page--1-0)
	- [Allocation mémoire](#page--1-0)
	- **.** [Libération de la mémoire](#page--1-0)
	- [Accéder aux données](#page--1-0)
	- [Vecteurs et fichiers](#page--1-0)

### <sup>5</sup> [Transformées de Fourier](#page--1-0)

- **•** [Définition](#page--1-0)
- **[Transformée de Fourier inverse](#page--1-0)**
- [Fichiers d'en-tête](#page--1-0)
- **•** [Fonctions gsl](#page--1-0)
- [Format du tableau](#page--1-0)

<span id="page-1-0"></span>4 D F

Qu'est-ce que la GSL ?

### La GSL...

...signifie GNU Scientific Library. Il s'agit d'une bibliothèque numérique pour les programmeurs C et C++. C'est un logiciel libre sous licence GNU General Public Licence

### **Contenu**

La GSL fournit plus de 1000 fonctions mathématiques au total !

[Présentation de la GSL](#page-0-0)

<span id="page-2-0"></span>イロト イ母 トイヨト

 $\Omega$ 

# Sujets couverts par la GSL

- **Complex Numbers**
- Roots of Polynomials
- **o** Special Functions
- Vectors and Matrices
- **A** Permutations
- **•** Sorting
- **Linear Algebra**
- **•** Eigensystems
- Fast Fourier Transforms
- **•** Quadrature

Statistics

- Random Numbers
- Quasi-Random Sequences
- Random Distributions
- **•** Histograms
- Monte Carlo Integration
- Simulated Annealing
- **•** Differential Equations
- Interpolation
- **•** Numerical Differentiation
- Chebyshev Approximation
- **Series Acceleration**
- **Discrete Hankel Transforms**

 $\Omega$ 

- Root-Finding
- Minimization
- Least-Squares Fitting
- <span id="page-3-0"></span>Phys[ica](#page-2-0)l [C](#page-4-0)[o](#page-2-0)[n](#page-3-0)[st](#page-5-0)[a](#page-1-0)[n](#page--1-0)[t](#page-8-0)[s](#page--1-0)

[Présentation de la GSL](#page-0-0)

# Sujets couverts par la GSL

- **Complex Numbers**
- Roots of Polynomials
- **o** Special Functions
- **Vectors and Matrices**
- **A** Permutations
- **•** Sorting
- **Linear Algebra**
- **•** Eigensystems
- **Fast Fourier Transforms**
- **•** Quadrature

Statistics

- Random Numbers
- Quasi-Random Sequences
- Random Distributions
- **•** Histograms
- Monte Carlo Integration
- Simulated Annealing
- **•** Differential Equations
- Interpolation
- **•** Numerical Differentiation
- Chebyshev Approximation
- **Series Acceleration**
- **Discrete Hankel Transforms**

 $\Omega$ 

- Root-Finding
- Minimization
- Least-Squares Fitting
- <span id="page-4-0"></span>**Phy[sic](#page-3-0)[al](#page-5-0) [C](#page-2-0)[o](#page-3-0)[n](#page-4-0)[s](#page-5-0)[t](#page-1-0)[a](#page--1-0)[n](#page-8-0)[t](#page--1-0)[s](#page-1-0)**

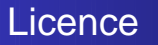

#### Problème de licence

Contrairement aux bibliothèques numériques propriétaires, la licence de la GSL ne restreint pas la coopération scientifique. Elle vous permet de partager librement vos programmes avec d'autres.

[Présentation de la GSL](#page-0-0)

<span id="page-5-0"></span>( □ ) ( <sub>□</sub> ) (

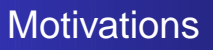

### Avantages de la GSL

- facilite la collaboration, la bibliothèque est disponible librement pour tous
- vous pouvez adapter le code source à vos besoins
- vous pouvez contribuer à son amélioration

( □ ) ( <sub>□</sub> ) (

## Plates-formes supportées

### La GSL peut être utilisée sur :

- Compatible PC / gcc
- SunOS 4.1.3 et Solaris 2.x (Sparc)
- Alpha GNU/Linux, gcc
- HP-UX 9/10/11, PA-RISC, gcc/cc
- $\bullet$  IRIX 6.5, gcc
- o m68k NeXTSTEP, gcc
- Compaq Alpha Tru64 Unix, gcc
- FreeBSD, OpenBSD et NetBSD, gcc
- **•** Cygwin
- Apple Darwin 5.4
- Hitachi SR8000 Super Technical Server, cc

∢ ロ ▶ . ∢ 伺 ▶ . ∢ ヨ ▶ .∢

つへへ

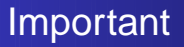

#### Important

La bibliothèque est écrite par des physiciens et s'adresse à des scientifiques ordinaires. Toute personne sachant programmer en C sera capable d'utiliser directement la GSL

[Présentation de la GSL](#page-0-0)

<span id="page-8-0"></span>∢ □ ▶ ∢ <sub>□</sub> ▶ ∢

### Constantes physiques

### Systèmes de mesure

La GSL fournit un grand nombre de constantes physiques, dans deux systèmes de mesures :

- MKSA (mètres, kilogrammes, secondes, ampères)
- CGSM (centimètres, secondes, grammes, gauss)

### Fichiers d'en-tête

- #include <gsl/gsl\_const\_mksa.h> pour MKSA
- #include <gsl/gsl\_const\_cgsm.h> pour CGSM
- $\bullet$  #include <gsl/gsl\_const\_num.h> pour les constantes sans dimensions (purement numériques)

つひい

### Exemple

```
#include <stdio.h>
#include include <gsl/gsl const mksa.h>
#include include <gsl/gsl_const_num.h>
int main(void)
{
   double lambda = 1064 * GSL_CONST_NUM_NANO;
   double nu;
   nu = GSL_CONST_MKDA_SPEED_OF_LIGHT / lambda;
   return 0;
}
```
イロト イ押 トイヨ トイヨ トーヨー

[Déclaration](#page-11-0)

## Type complexe et fichiers d'en-tête

### Type de variable

gsl\_complex z ; définit un nombre complexe nommé z

### Fichiers d'en-tête

- #include <gsl/gsl\_complex.h>
- #include <gsl/gsl\_complex\_maht.h>

<span id="page-11-0"></span>**K ロ ト K 何 ト K ヨ ト K** 

[Initialisation](#page-12-0) [Exemple](#page-13-0)

#### Initialisation

- $\bullet$  gsl complex gsl complex rect(double x,double y)
- **O** qsl complex qsl complex polar(double r,double t)
- GSL\_SET\_COMPLEX(zp,x,y)
- GSL\_SET\_REAL(zp,x)
- $O$  GSL SET IMAG(zp, y)

### Exemple

```
gsl_complex z;
z = qsl complex qsl complex rect(1.2,-2.4);
z = qsl complex polar(2.68,-1.11);GSL SET COMPLEX(&z,1.2,-2.4)
GSL SET REAL(xz,1.2);
GSL SET IMAG(\&z,-2.4);
```
<span id="page-12-0"></span>K ロ ▶ K @ ▶ K 결 ▶ K 결 ▶ 《결

[Exemple](#page-13-0)

#### Rapport de deux complexes

```
#include <stdio.h>
#include <gsl/gsl_complex.h>
#include <gsl/gsl_complex_math.h>
```

```
gsl_complex z1 , z2, z3;
z1 = qsl complex rect( 1.2 , -2.4 );
z2 = qsl complex rect( -3.2, 1.1 );
```

```
z3 = qsl complex div( z1 , z2 );
```
<span id="page-13-0"></span>イロト イ押 トイヨ トイヨ トーヨー

 $\Omega$